Download TUYA SMART App **tuud**com Download TUYA SMART

### Motorized curtain track system Motorized curtain track system

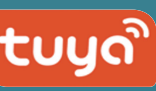

TUYA SMART TUYA SMART

Smart life smart enjoy

This product matches TUYA smart system, please This product matches mart appenant system

## SMART CONTROL MANUAL

MOBILE APP SMART SPEAKER

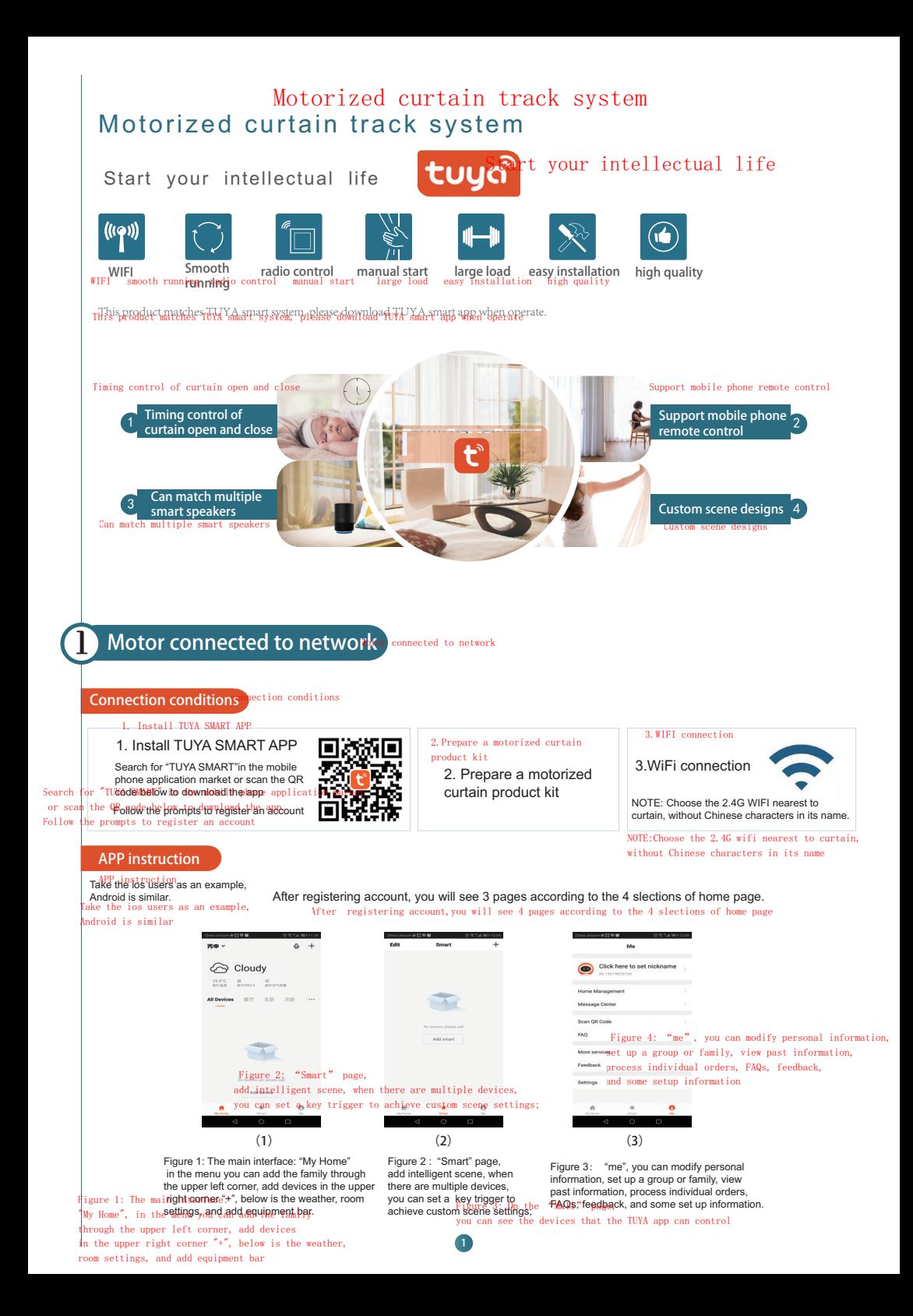

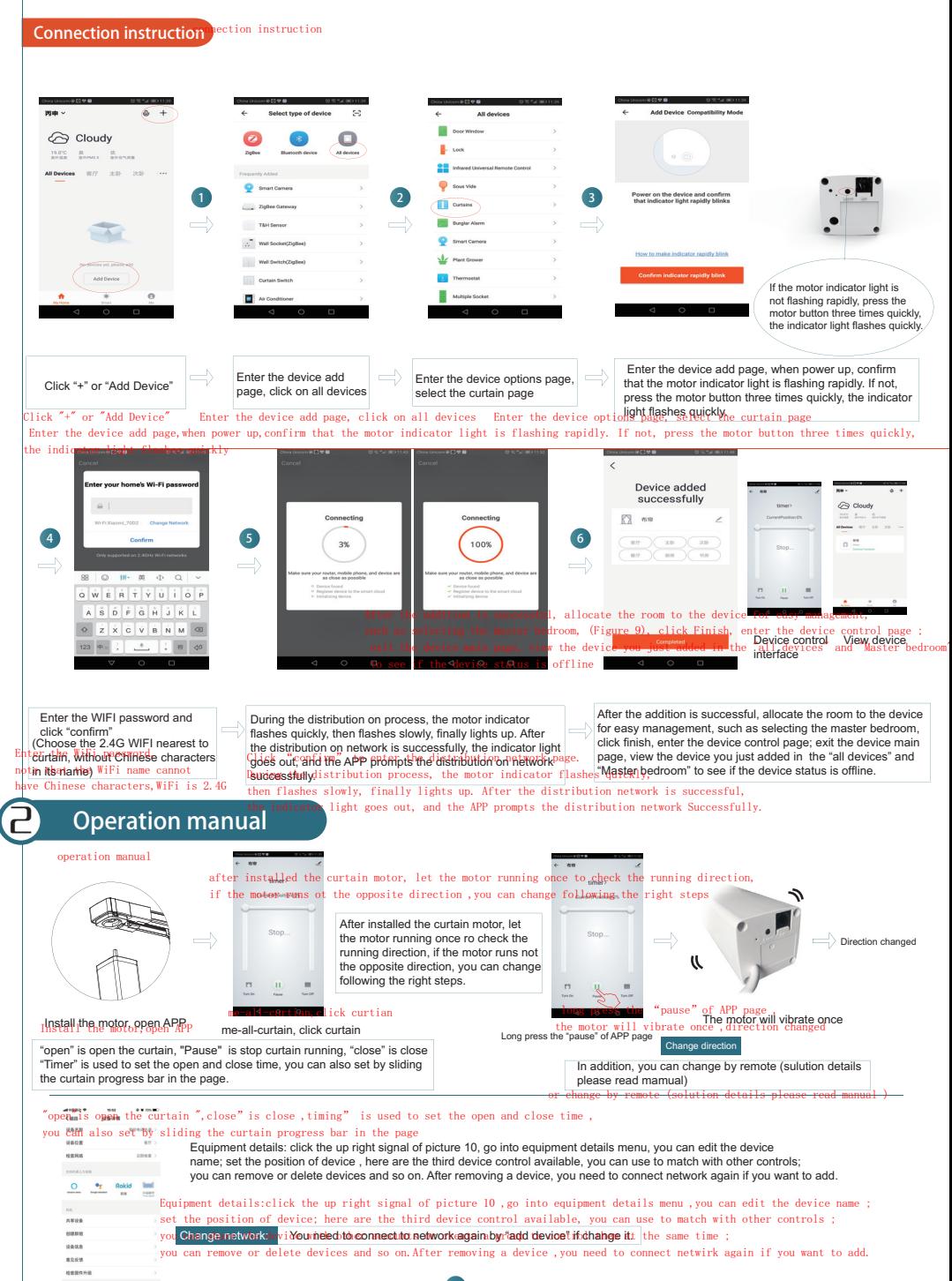

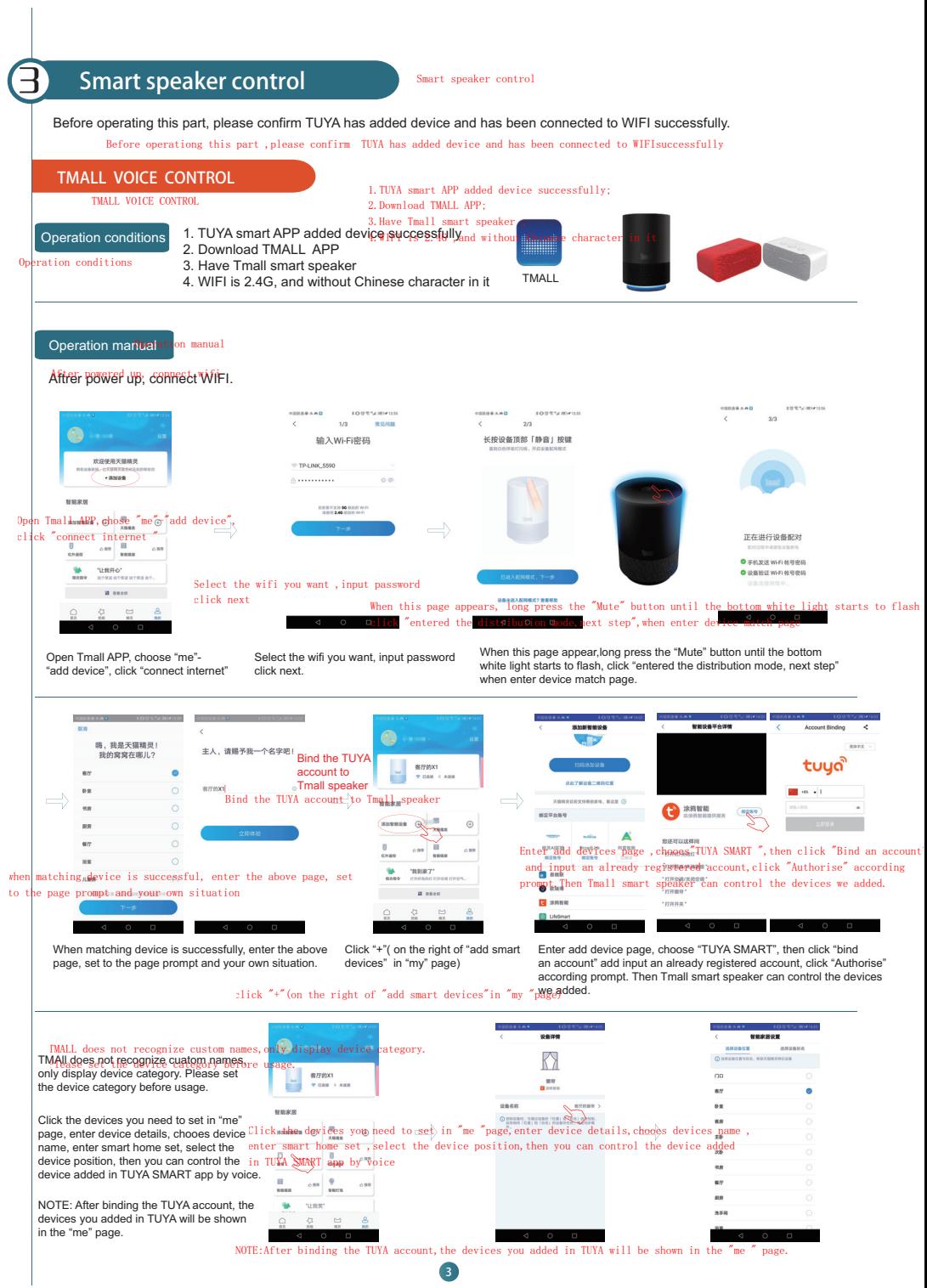

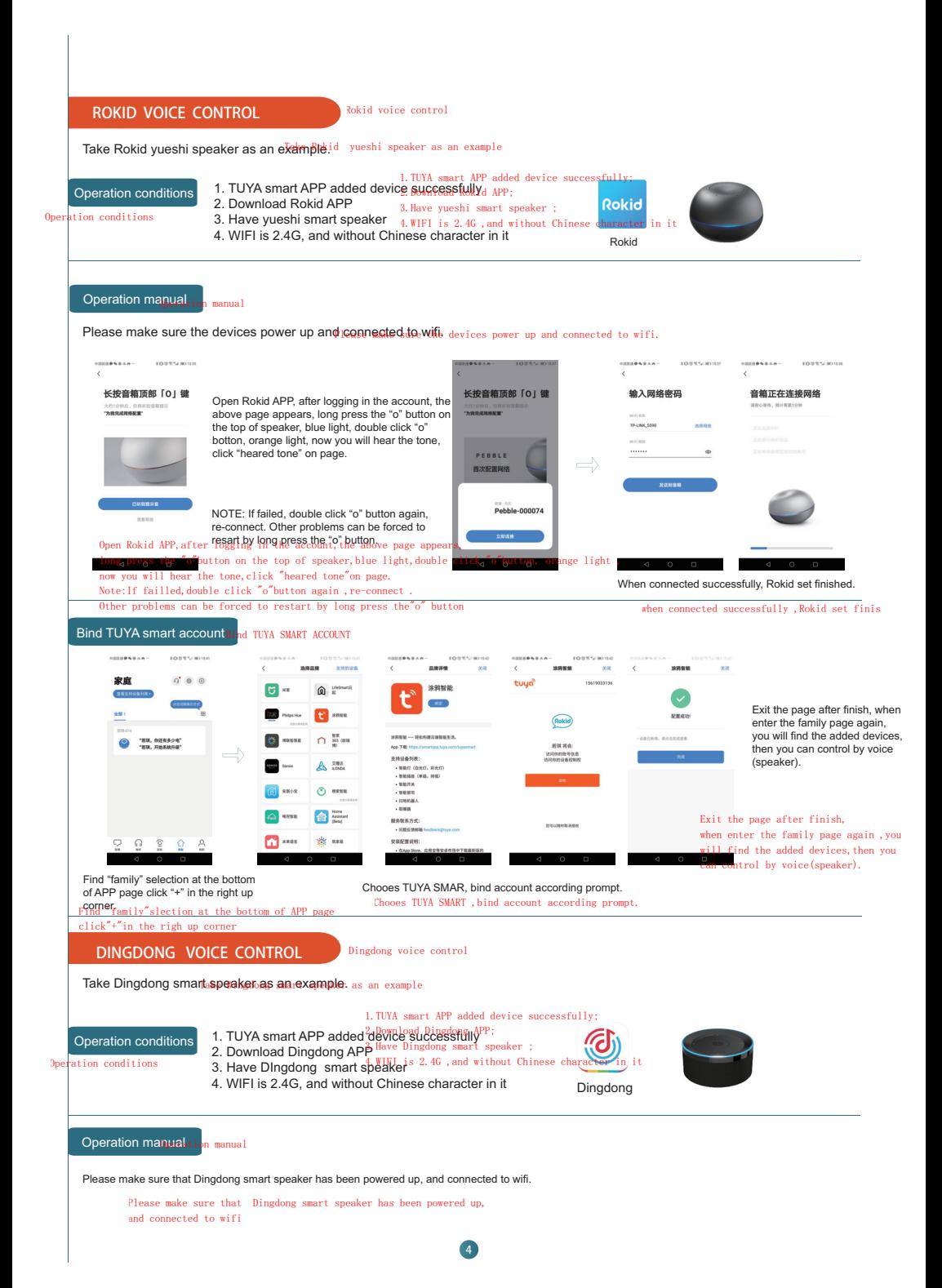

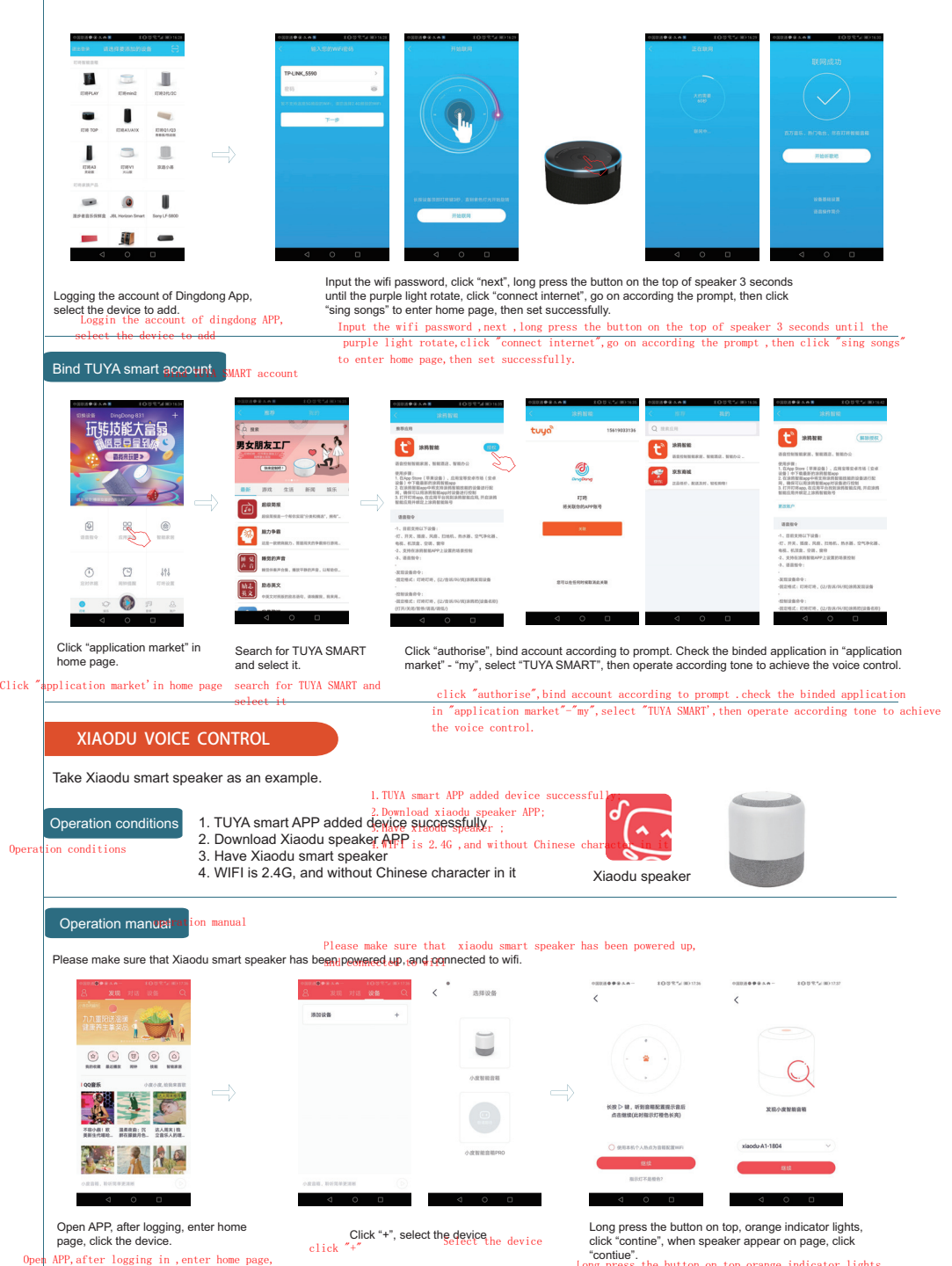

click the device

"contiue".<br>Long press the button on top,orange indicator lights, click "continue", when spearker appear on page, continue

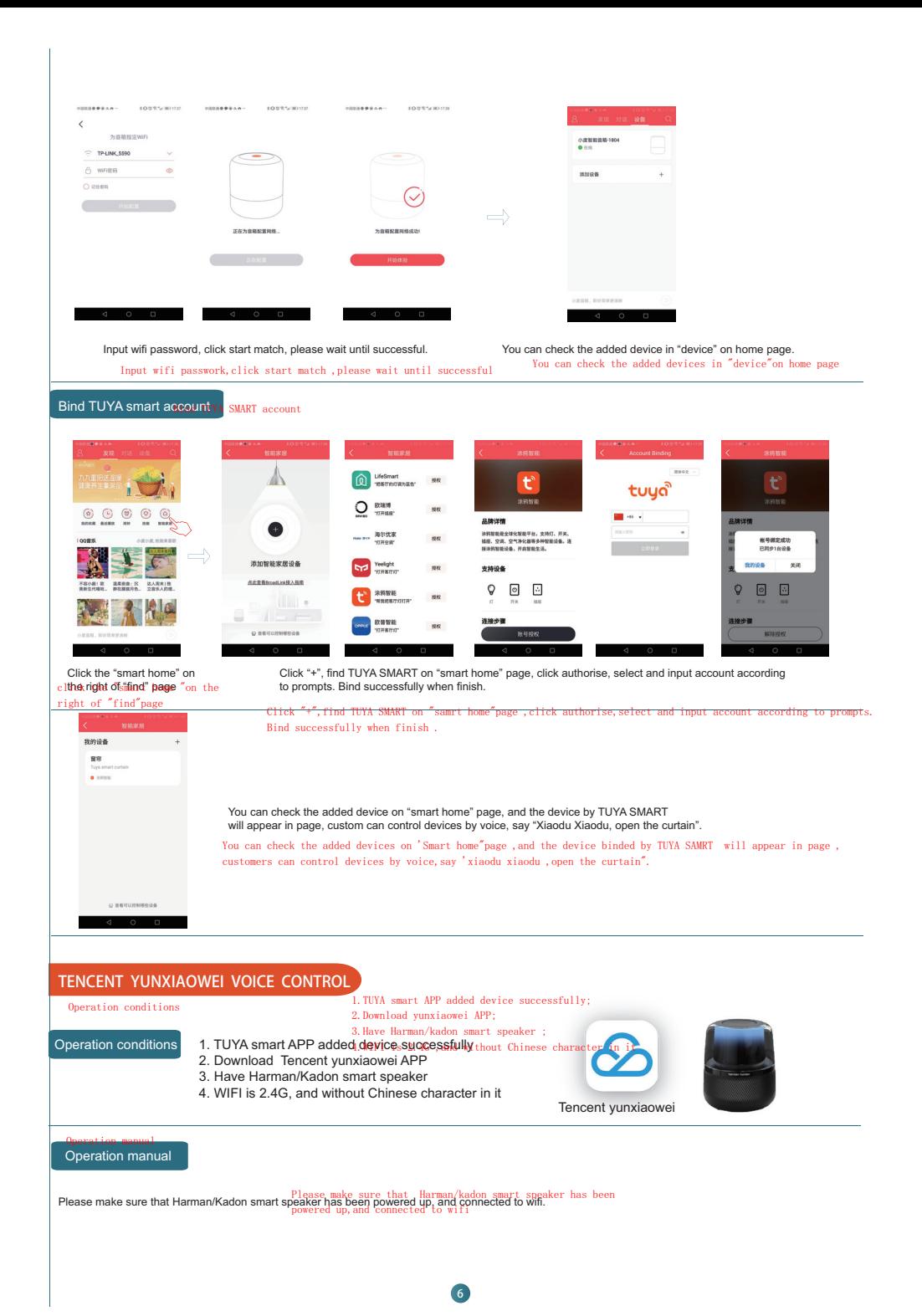

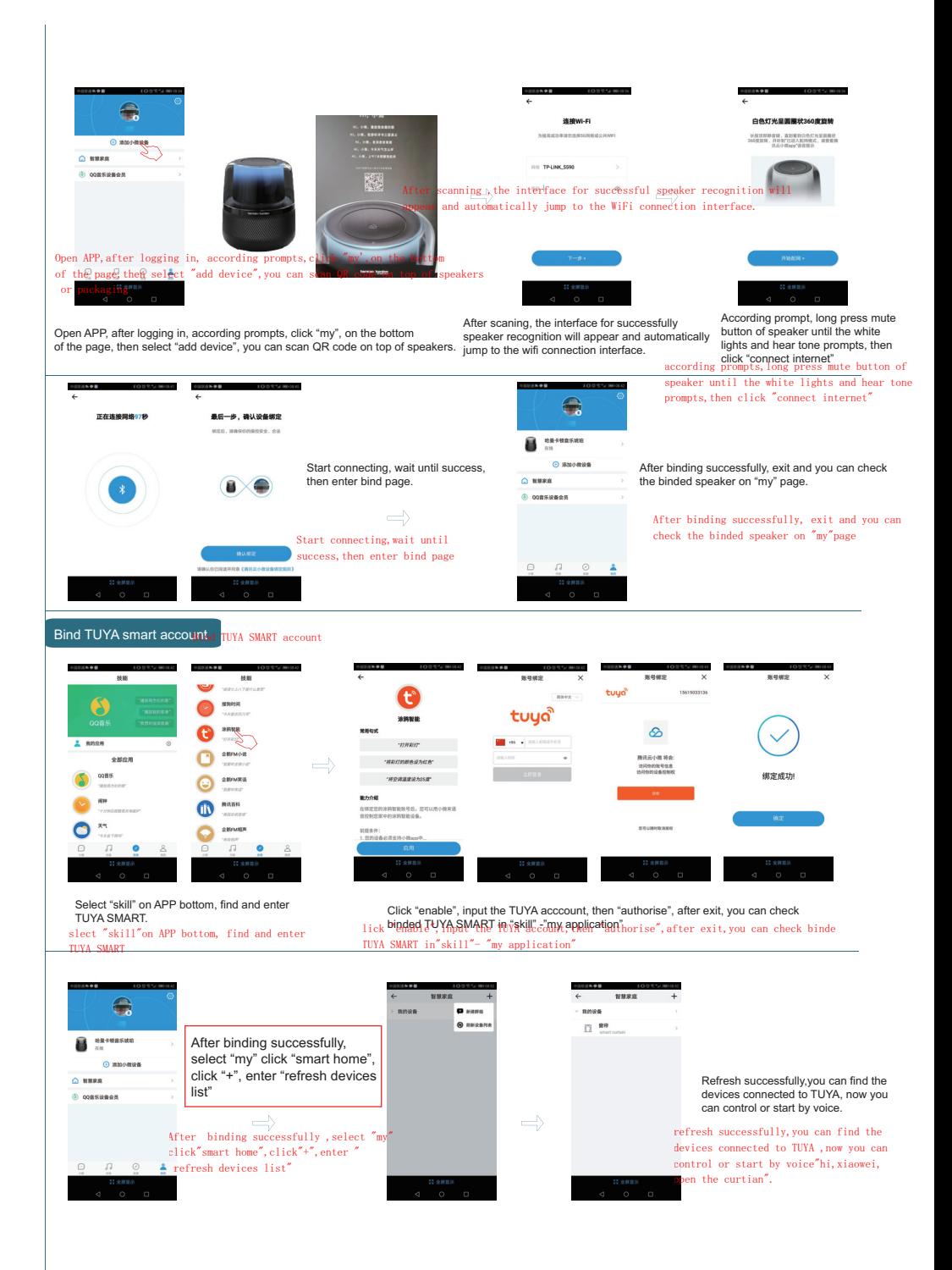

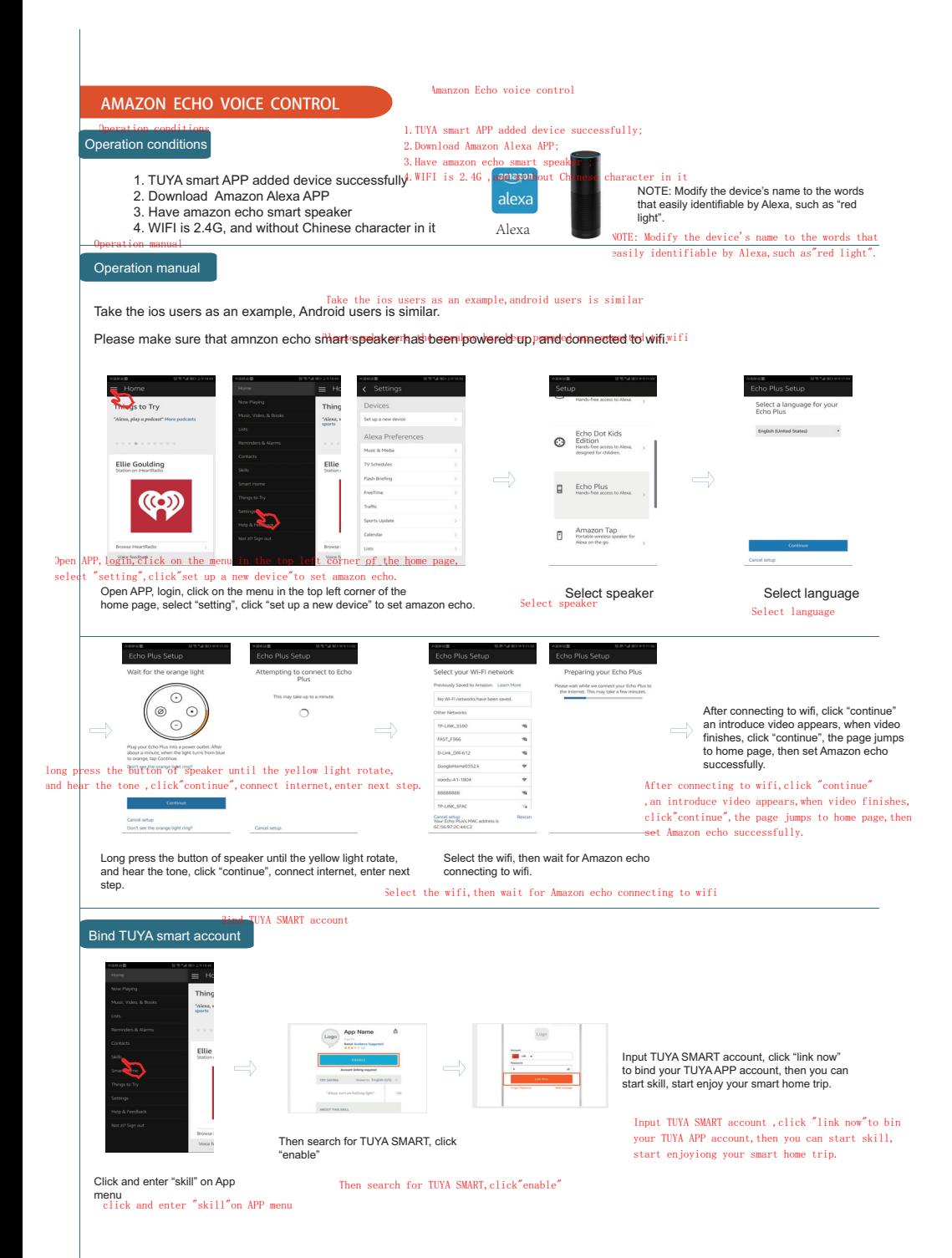

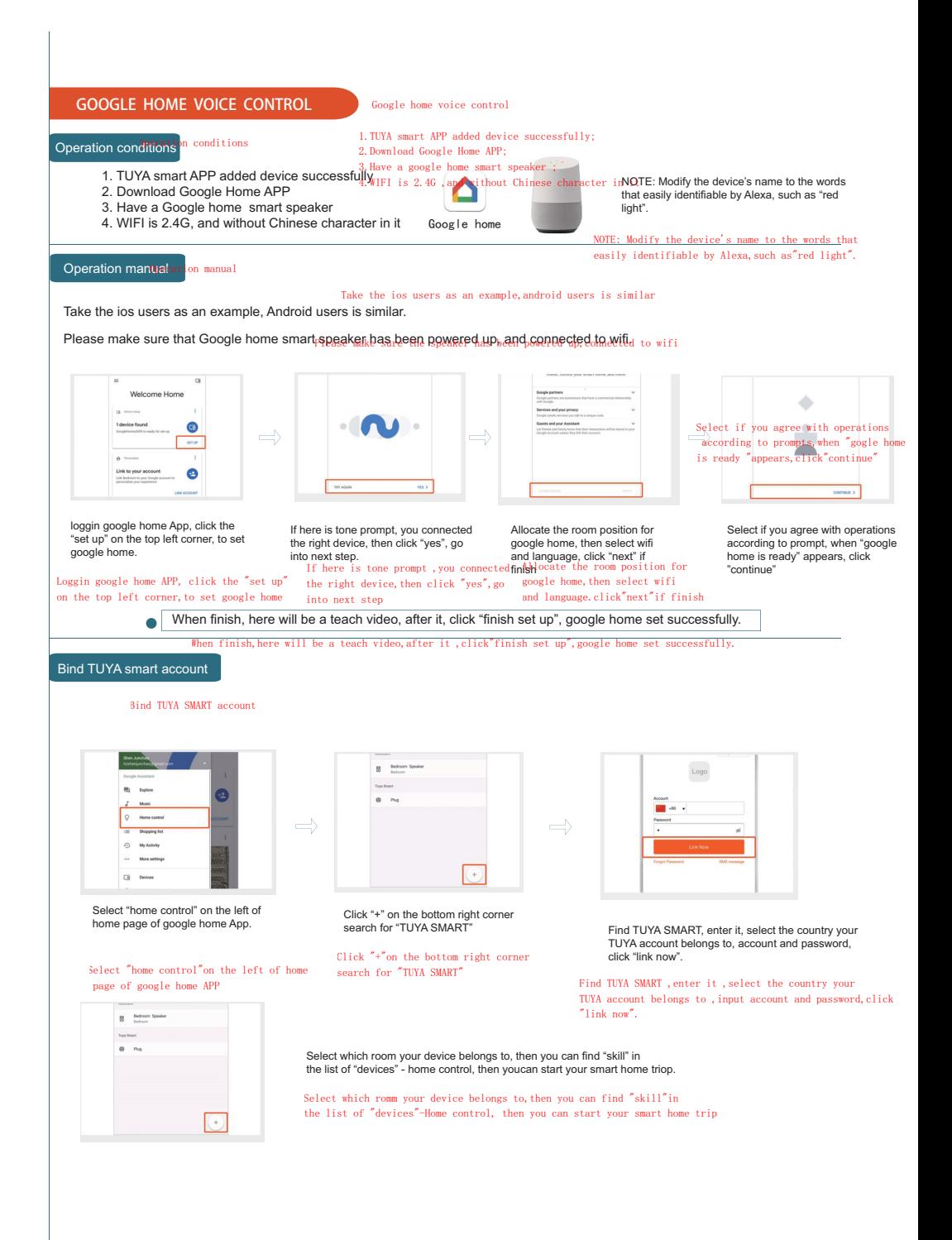

# WARRANTY CARD

#### \*User Profiles

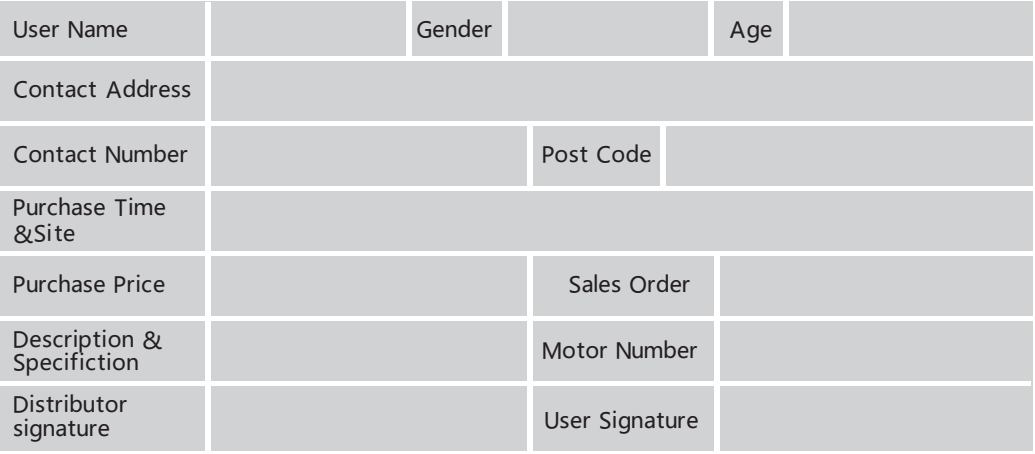

\*Warranty Clauses:

- o Users could replace the same type of commodity under the circumstances of there are performance breakdown but the commodity itself and outer packaging is intact, without scratches and the period should be in three months from the date of goods are sold (After inspection the breakdown should not due to artificial damage.).
- o The warranty of motor is 3 years at the moment it is sold , and lifelong maintenance Accessories are not included
- The warranty is only useful in the condition of normal use.
- o All artificial damage , including disassembly oneself, tear down the seal, improper operation are not included in warranty.
- o Please provide this card when do WARRANTY, our company has the right to refuse user's warranty service without providing this card or tamper the card.

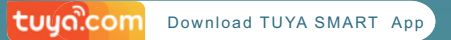

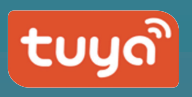

## Motorized curtain track system